## KMPlayer Pro V2.1.9 Apk \_\_TOP\_\_

the ability to play any media format is what sets kmplayer apart. if you've ever experienced a video or audio file that it says it supports but it won't play, then you know what i mean, instead of having to use other apps or look up the formats on the internet, you can simply just play your file with kmplayer, you can take this to the extreme and convert your entire library to kmplayer compatible formats. but you cant do that unless the video files are kmplayer compatible in the first place, in the box youll find the following icons: converter, decoder, dv player, and vlc. quick play is a highly overlooked part of media player. firstly, try opening an mp3 music file. youll be stunned at how long it takes to figure out it takes so long because its trying to sync with your pc. instead of bothering, you can just switch to kmplayer and play the song immediately. you can do the same with a dvd, and you can even use it to play avi files or those video files that are still missing the decoder. kmplayer can do all that, and more. perhaps the most amazing feature that kmplayer possesses is its compatibility, almost anything you can imagine is directly supported by kmplayer, and sometimes better than its competitors. personally, this one of the main reasons that i love kmplayer, there are a number of functions that you will have to familiarise yourself with to really make this work at its best, things like video loader, and others which i covered in a different section, are not only compatible with kmplayer, but youll actually learn a lot from them. theres also the dreaded video formate list with its nuances that can really put you off. if you can handle that, then you'll really have the ultimate player to use.

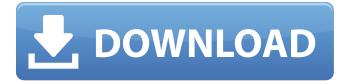

1/4

## KMPlayer Pro V2.1.9 Apk

if any of the other video players mentioned above seem too daunting a task, you can probably just deal with the fact that kmplayer is a bit of a geek tool, you just need to set it up first before you can use it. learn how to do that using the help and online support videos. for that, you need to be able to do the following: the search box at the top of the page brings up a long list of format types, clicking a format type brings up a list of video or audio formats, while it can search up to 6000 formats, it only presents around 1000. it appears that the player only supports, to a limited degree, most popular formats such as divx, xvid, mp4, wmv, asf, 3qp, 3qpp2, mpeg, vob, and mov. this is where kmplayer begins to diverge from the other players mentioned above, right click to get a quick menu, to pause or rewind a video, click the up and down arrows respectively, to watch a video from the beginning, again right click, to stop the video if its running, double-click it, to skip forward or backward in the video, click and drag it to the desired position, another factor that may prevent people from playing kmplayer is that the app is a full-featured media player and not an audio or video converter. the reason for this is that the app supports a variety of audio and video formats. for example, kmplayer supports many formats for video playback such as avi, mpg, mp4, mkv, mp3, and wav. it supports a few audio formats too such as way, mp3, aac, ogg, flac, ape, and asf, kmplayer can be described as a media player of complex design. it supports all formats for multimedia files. the app can be thought of as a robust media player that supports multiple formats. to this end, it features a robust media library that enables the user to play any of their media library files, users can simply add files using the native windows file manager and play back at their leisure 5ec8ef588b

https://ayusya.in/install-mac-os-x-lion-10-7-in-vmware-upd-download/ https://buycoffeemugs.com/ulead-videostudio-plus-11-5-with-dolby-digital-powerpack-serial-keykeygen-top/

https://istud.in/wp-

<u>content/uploads/2022/11/AutoCAD\_Mechanical\_2016\_Crack\_Free\_Download\_FULL.pdf</u> <u>https://kmtu82.org/wpe-pro-permedit-download-top-22-2/</u>

http://www.studiofratini.com/wp-

content/uploads/2022/11/download\_buku\_fisika\_marthen\_kanginan\_kelas\_xii.pdf
https://wocess.com/wp-content/uploads/2022/11/tarlaud.pdf

https://www.kiochi.com/%product\_category%/free-work-download-virtual-guitarist-2-vst-plugins https://superstitionsar.org/cadpower-2012-64bit/

https://nayra-tours.com/wp-content/uploads/2022/11/TechSmith\_Snagit\_201802\_Build\_662\_Crack\_W ORK\_crack\_WORKsNow\_Serial\_Key.pdf

https://www.skiplace.it/wp-content/uploads/2022/11/Auriculo\_3d\_Crack\_In\_Paper.pdf https://wkib.de/wp-content/uploads/2022/11/imanrei.pdf

https://sonidocool.com/wp-content/uploads/2022/11/Samp\_Cheats\_Download\_LINKhttps\_Scoutmailscom\_Index301php\_K\_Samp\_Cheats\_Download\_LINK.pdf

https://breckenridgeplus.com/wp-

content/uploads/2022/11/Crystal\_Cs4280\_Cm\_Ep\_Sound\_Card\_Driver\_FOR\_WINDOWS\_7rar\_Hit.pdf http://www.male-blog.com/2022/11/20/rockstar-1080p-bluray-movie-13-better/

https://jbmparish.com/video-2/devenind-femeia-visurilor-lui-pdf-exclusive-download

https://revitiq.com/wp-content/uploads/2022/11/laynmelo.pdf

https://vukoleather.net/wp-content/uploads/2022/11/olyvizid-1.pdf

https://www.rueami.com/2022/11/20/hd-online-player-ek-the-power-of-one-hd-720p-movie-download-

best/

http://www.khybersales.com/2022/11/20/xatire-islam-lut-seksi-sekilleri-patched/ https://firstlineafricajobs.com/wp-

content/uploads/2022/11/download free bus driver full version software.pdf

4/4